### <span id="page-0-0"></span>Classification Performance

#### Nate Wells

Math 243: Stat Learning

October 2nd, 2020

Nate Wells (Math 243: Stat Learning) [Classification Performance](#page-33-0) Company Controller 2nd, 2020 1/18

### **Outline**

In today's class, we will. . .

- Implement KNN in R
- Analyze the performance of classification models
- Work in groups on a classification problem

# <span id="page-2-0"></span>Section 1

[KNN in R](#page-2-0)

Nate Wells (Math 243: Stat Learning) [Classification Performance](#page-0-0) Company Classification Performance Company Classification Performance Company Classification Performance Company Classification Performance Company Classifica

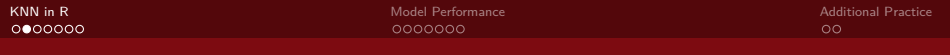

Recall: The KNN model estimates the conditional probability  $P(Y = A_j | X)$  as

$$
P(Y = A_j | X = x_0) \approx \frac{1}{K} \sum_{i \in N_0} I(y_i = A_j)
$$

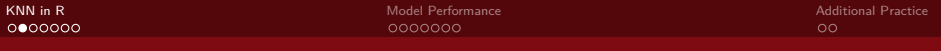

Recall: The KNN model estimates the conditional probability  $P(Y = A_j | X)$  as

$$
P(Y = A_j | X = x_0) \approx \frac{1}{K} \sum_{i \in N_0} I(y_i = A_j)
$$

In R, we use the knn function in the class library.

Recall: The KNN model estimates the conditional probability  $P(Y = A_i | X)$  as

$$
P(Y = A_j | X = x_0) \approx \frac{1}{K} \sum_{i \in N_0} I(y_i = A_j)
$$

In R, we use the knn function in the class library.

The knn function fits a model **and** makes predictions all in one command.

Recall: The KNN model estimates the conditional probability  $P(Y = A_i | X)$  as

$$
P(Y = A_j | X = x_0) \approx \frac{1}{K} \sum_{i \in N_0} I(y_i = A_j)
$$

In R, we use the knn function in the class library.

The knn function fits a model **and** makes predictions all in one command.

• Unlike the lm and glm, which first fit a model and then make predictions using the predict function

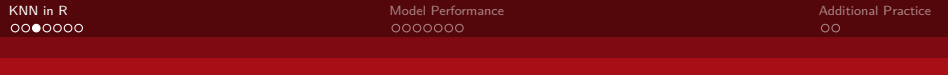

#### Simulated Data

Suppose  $X|Y = 1 \sim N(0, 1)$  and  $X|Y = 0 \sim N(1, 1)$ , and that each class is of the same size.

### Simulated Data

Suppose  $X|Y = 1 \sim N(0, 1)$  and  $X|Y = 0 \sim N(1, 1)$ , and that each class is of the same size.

• We'll also subset our data into test and training sets.

#### Simulated Data

Suppose  $X|Y = 1 \sim N(0, 1)$  and  $X|Y = 0 \sim N(1, 1)$ , and that each class is of the same size.

• We'll also subset our data into test and training sets.

```
set.seed(100)
n < -100Y<-rep(c(0,1), c(n/2, n/2))
X<-c(rnorm(n/2, 0, 1), rnorm(n/2, 1, 1) )
d<-data.frame(X,Y)
library(dplyr)
train_d<-d %>% sample_frac(.75)
test_d<-anti_join(d, train_d)
```
## **Scatterplot**

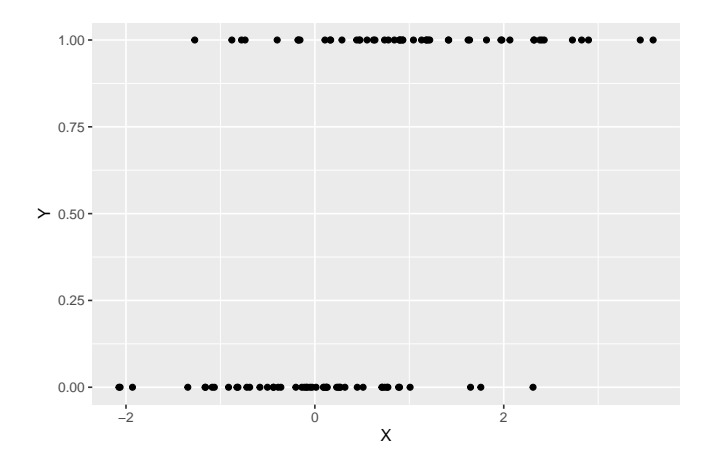

#### The KNN Model

The knn function takes 4 arguments.

- A data frame containing the predictors associated to the training data
- A data frame containing the predictors associated to the test data
- <sup>3</sup> A vector containing the response associated to the training data
- $\bullet$  A value for  $K$ , the number of nearest neighbors.

## The KNN Model

The knn function takes 4 arguments.

- A data frame containing the predictors associated to the training data
- **■** A data frame containing the predictors associated to the test data
- **3** A vector containing the response associated to the training data
- $\bullet$  A value for  $K$ , the number of nearest neighbors.

```
library(class)
set.seed(200)
pred_3<-knn(train_d %>% select(X),
    test_d %>% select(X),
    train_d$Y,
    3)
pred_3
## [1] 1 0 1 0 0 1 0 1 1 0 0 1 0 1 0 1 1 1 1 1 0 1 1 1 1
## Levels: 0 1
```
### Results  $K = 3$

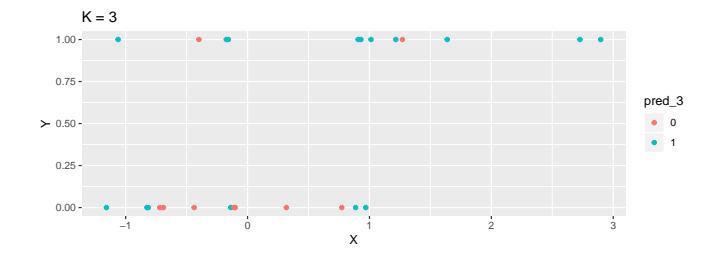

#### Results  $K = 3$

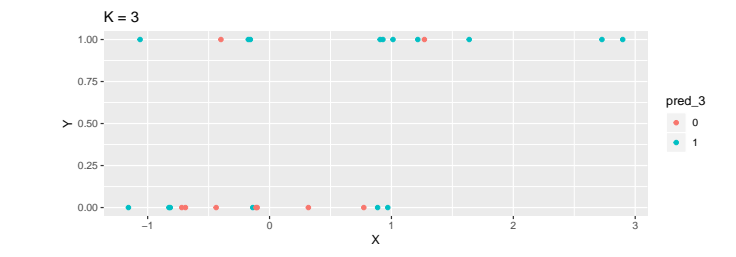

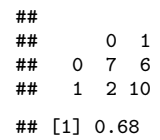

### Results  $K = 1$

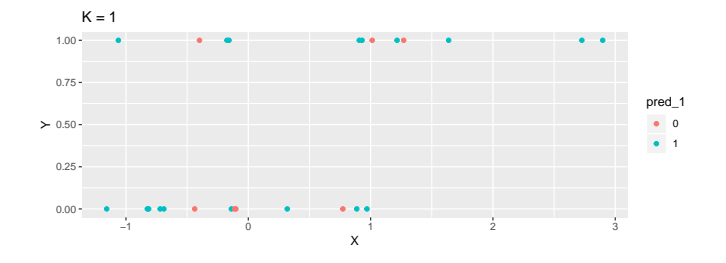

Nate Wells (Math 243: Stat Learning) [Classification Performance](#page-0-0) Controller Controller 2nd, 2020 9/18

#### Results  $K = 1$

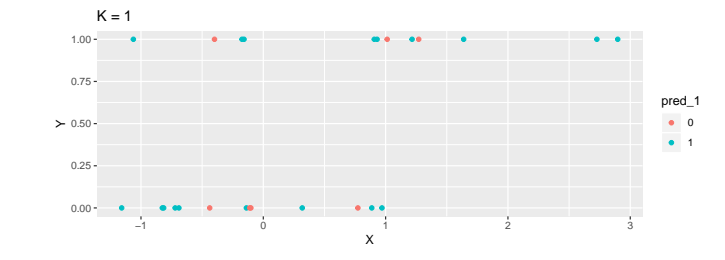

## ## 0 1<br>## 0 4 9 ## 0 4 9 1 3 9 ## [1] 0.52

# <span id="page-17-0"></span>Section 2

# [Model Performance](#page-17-0)

Nate Wells (Math 243: Stat Learning) [Classification Performance](#page-0-0) Corober 2nd, 2020 10/18

### The Unsinkable Example

The Titanic data set contains information on passengers of the Titanic

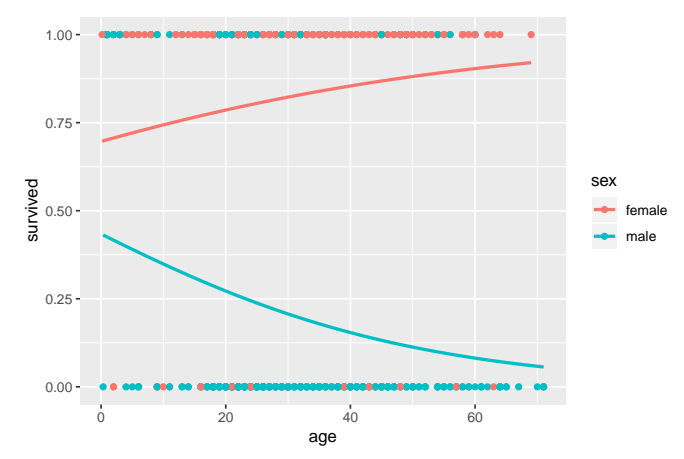

#### A better confusion matrix

The confusionMatrix function in the caret package provides a confusion matrix along withe relevant statistics:

```
library(caret)
confusionMatrix(data = factor(preds) , reference = factor(Titanic1$survived) )
## Confusion Matrix and Statistics
##
             Reference
## Prediction 0 1
## 0 308 82
## 1 44 199
##
## \text{Accuracy : } 0.8009<br>
\begin{array}{ccc}\n\text{4H} & \text{4H} \\
\text{4H} & \text{4H}\n\end{array}\frac{44}{10} 95% CI : (0.7677, 0.8314)
## No Information Rate : 0.5561
       P-Value [Acc > NTR] : < 2.2e-16##
                     Kappa : 0.5912
##
    Mcnemar's Test P-Value : 0.0009799
##
## Sensitivity : 0.8750
## Specificity : 0.7082<br>## Pos Pred Value : 0.7897
## Pos Pred Value : 0.7897
## Neg Pred Value : 0.8189
## Prevalence : 0.5561
## Detection Rate : 0.4866
## Detection Prevalence : 0.6161
         Balanced Accuracy : 0.7916
##
## 'Positive' Class : 0
##
```
**Sensitivity**: Rate of correct positive identification

• Type II Error rate: 1 − Sensitivity

**Specificity**: Rate of correct negative identification

• Type I Error rate: 1 − Specificity

**Sensitivity**: Rate of correct positive identification

• Type II Error rate: 1 − Sensitivity

**Specificity**: Rate of correct negative identification

• Type I Error rate: 1 − Specificity

By changing our classification cutoff, we can increase sensitivity to the detriment of specificity (or vice versa)

• But the tradeoff is non-linear

**Sensitivity**: Rate of correct positive identification

• Type II Error rate: 1 − Sensitivity

**Specificity**: Rate of correct negative identification

• Type I Error rate: 1 − Specificity

By changing our classification cutoff, we can increase sensitivity to the detriment of specificity (or vice versa)

- But the tradeoff is non-linear
	- Increasing specificity by *.*1 may decrease sensitivity by *.*15 when specificity is *.*8
	- But the same increase in specificity may decrease sensitivity by *.*25 when specificity is *.*9.

**Sensitivity**: Rate of correct positive identification

• Type II Error rate: 1 – Sensitivity

**Specificity**: Rate of correct negative identification

• Type I Error rate: 1 − Specificity

By changing our classification cutoff, we can increase sensitivity to the detriment of specificity (or vice versa)

- But the tradeoff is non-linear
	- Increasing specificity by *.*1 may decrease sensitivity by *.*15 when specificity is *.*8
	- But the same increase in specificity may decrease sensitivity by *.*25 when specificity is *.*9.

When might we want high specificity? High sensitivity?

**Sensitivity**: Rate of correct positive identification

• Type II Error rate:  $1 -$  Sensitivity

**Specificity**: Rate of correct negative identification

• Type I Error rate: 1 − Specificity

By changing our classification cutoff, we can increase sensitivity to the detriment of specificity (or vice versa)

- But the tradeoff is non-linear
	- Increasing specificity by *.*1 may decrease sensitivity by *.*15 when specificity is *.*8
	- But the same increase in specificity may decrease sensitivity by *.*25 when specificity is *.*9.

When might we want high specificity? High sensitivity?

What are the ramifications of changing the classification cutoff?

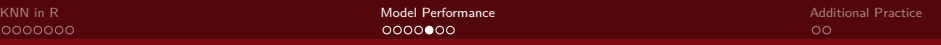

#### ROC Curves

A Receiver Operating Characteristic (ROC) curve is a plot of sensitivity vs. type I error rate, based on classification probabilities.

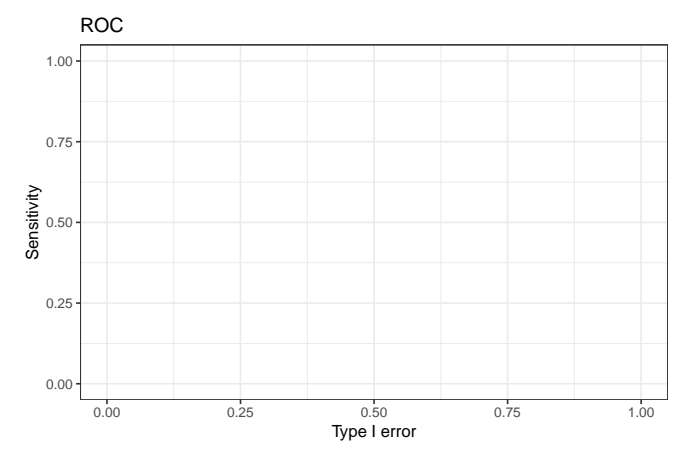

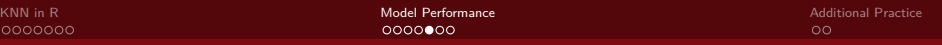

#### ROC Curves

A Receiver Operating Characteristic (ROC) curve is a plot of sensitivity vs. type I error rate, based on classification probabilities.

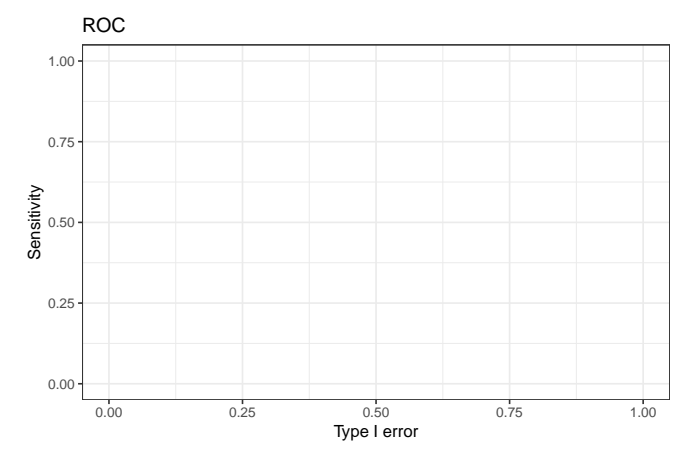

Poll: For a perfectly accurate model, what is the expected area under the ROC curve?

#### ROC Curves in R

The roc function in the pROC package can create ROC curves.

```
library(pROC)
roc_curve <- roc(response = Titanic1$survived, predictor = probs)
ggroc(roc_curve, legacy.axes=TRUE)
```
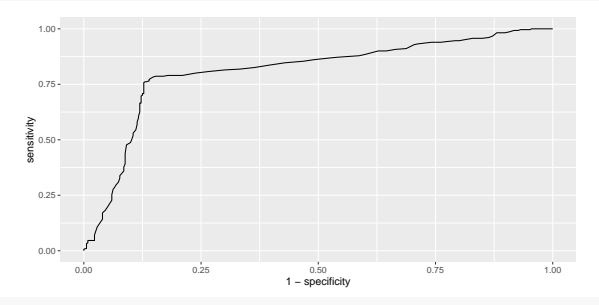

**auc**(roc\_curve)

## Area under the curve: 0.8095

## ROC Curves in R

What threshold corresponds to the "kink" in the ROC curve?

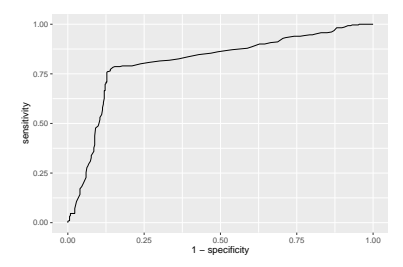

#### ROC Curves in R

What threshold corresponds to the "kink" in the ROC curve?

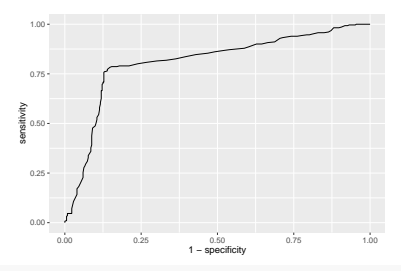

```
coords(roc_curve, "best", ret = "threshold")
```

```
## threshold
## 1 0.2533806
```

```
coords(roc_curve, .253)
```

```
## threshold specificity sensitivity
## 1 0.253 0.8522727
```
# <span id="page-30-0"></span>Section 3

# [Additional Practice](#page-30-0)

Nate Wells (Math 243: Stat Learning) [Classification Performance](#page-0-0) Cocober 2nd, 2020 17/18

#### Mushroom Hunting

The mushrooms data set on the schedule page of the course website contains information on several species of mushrooms, including edibility.

### Mushroom Hunting

The mushrooms data set on the schedule page of the course website contains information on several species of mushrooms, including edibility.

Can we predict whether a mushroom is edible?

#### <span id="page-33-0"></span>Mushroom Hunting

The mushrooms data set on the schedule page of the course website contains information on several species of mushrooms, including edibility.

Can we predict whether a mushroom is edible?

- Create a Logistic Regression model using your choice of a small subset of predictors
	- You will need to recode your response class to take values 0 or 1.
- Then create an ROC curve and select a threshold that seems appropriate for this situation.
- Time permitting, create a KNN model for various values of  $K$  and compare to the logistic regression model.